## Practice Problems for Midterm 1

- 1. Calculators are allowed
- 2. Computers are not allowed
- 3. Show your work

#### Python Basics

The midterm will be on paper, no computers will be allowed. Make sure you know what the python code output should be.

Python questions will be restriced to content covered in Python\_1.ipynb and Python\_2.ipynb

Q1. What will the following code print?

```
'Hello' "ECE". pi is 3.142
        Q2. What will the following code print?
        [4, 5, 6]
        Q3. What will the following code print?
        [3, 4]
        Q4. Which code is faster? Option 1 or Option 2?
        furry
        furry
In [1]:
hello = "'Hello'"
        name = '"ECE"'
        pi = 3.1419
        print(f'{hello:s} {name}. pi is {pi:.03f}') # string formatting
In [2]:
xs = [1, 2, 3, 'hello', [4, 5, 6]] # Create a list
        print(xs[-1])
In [3]:
nums = list(range(5)) # range is a built-in function that creates a list 
        print(nums[-2:])
In [4]: \# Code Option 1:
        d = {'cat': 'cute', 'dog': 'furry'} # Create a new dictionary with some dat
        print(d['dog'])
        # Code option 2:
        keys = ['cat', 'dog'] # Create the dictionary with keys as lists
        values = ['cute', 'furry'] # # Create the dictionary with values as lists
        print(values[keys.index('dog')])
```
Q5. Which code is faster? Option 1 or Option 2?

```
In [5]: \# Code Option 1:
        d = {0: 'cute', 1: 'furry'} # Create a new dictionary with some data
        print(d[1])# Code option 2:
        values = ['cute', 'furry'] # # Create the dictionary with values as lists
        print(values[1])
```

```
furry
furry
```
Q6. What is the output of the following code?

```
6
In [6]:
class Value:
             def __init__(self, v):
                 self.v = v 
            def add (self, other):
                 return self.v * other 
        print(Value(3) + 2)
```
### Numpy basics

Python questions will be restriced to content covered in NumpyTutorial.ipynb

Q7: What is the output of the following code?

```
In [7]:
import numpy as np 
        x = np.array([[1, 2], [3, 4]])
        y = np.array([[5, 6]])
        np.concatenate((x.T, y.T), axis=-1)
```

```
Out[7]: array([1, 3, 5],
              [2, 4, 6]]
```
Q8. What is the output of the following code?

```
In [8]:
x = np.array([[1, 2], [3, 4]])
        y = np.array([[5, 6]])
        x @ y.T
```

```
Out[8]: array([17], [39]])
```
Q9. What is the output of the following code?

```
In [9]: x = np.array([1, 2], [3, 4])y = np.array([[5, 6]])
        (x * y).sum(axis=-1)
```
 $Out[9]$ :  $array([17, 39])$ 

#### Linear algebra and it's geometry

Q10.

Show that for any vector  $\mathbf{a} = [a_1, a_2, \ldots, a_n]$ , it's magnitude squared is same as dot product with itself i.e.  $\|a\|^2 = a^\top a$ product with itself i.e.  $||a||^2 = a^{\top}a$ <br>A10. The mangitude of n-D vector is given by  $||a|| = \sqrt{a_1^2 + a_2^2 + \cdots + a_n^2}$  and dot

product the vector with itself is given by . Squaring the magnitude gives A10. The mangitude of n-D vector is given by  $\|{\bf a}\| = \sqrt{a_1^2 + a_2^2 + \cdots + a_n^2}$ <br>product the vector with itself is given by<br> ${\bf a}^\top {\bf a} = a_1a_1 + a_2a_2 + \cdots + a_na_n = a_1^2 + a_2^2 + \cdots + a_n^2.$  Squaring the m<br>us  $\|{\bf a}\| = a_1^2 + a_2^2 + \cd$  $\|a\|^2 = a^+a$ <br>of n-D vector is given by  $\|a\| = \sqrt{a_1^2 + a_2^2 + \cdots + a_n^2}$  $a^+a = a_1a_1 + a_2a_2 + \cdots + a_na_n = a_1^2$ <br>us  $||a|| = a_1^2 + a_2^2 + \cdots + a_n^2$ , which is s  $\overline{1}$  $+a_2^2$ <br>ame a  $\overline{a}$  $+\cdots+a_n^2$ <br>s a<sup>T</sup>a.  $\|a\| = a_1^2$  $\overline{1}$  $+a_2^2$ 2  $+ \cdots + a_n^2$ , which is same as a ' a<br>new standard find the assistation of as

Q11. For given vectors v and u find the projection of v on u  $proj_u v$ . Also find the equation of dotted line which is perpendicular to u and passes through v. Convert the equation of line<br>to the form  $y = mx + c$ . to the form  $y = mx + c$ . u wu purre wey.

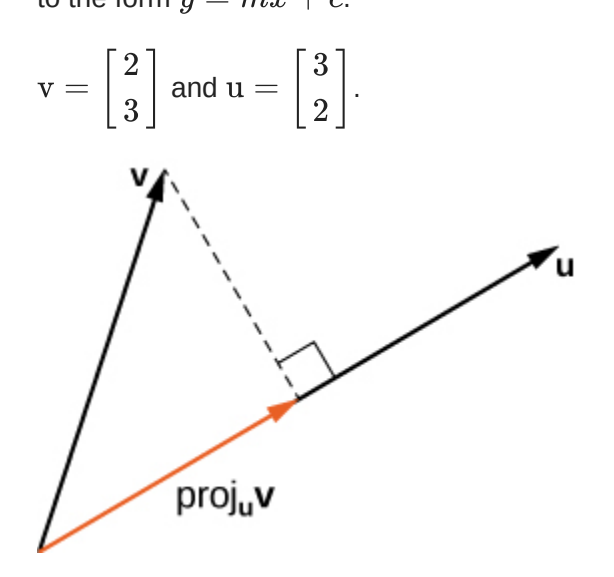

A11.

1. 
$$
\text{proj}_u v = v^\top \frac{u}{\|u\|} = \frac{12}{\sqrt{13}}
$$
  
\n2. The dotted line is the set of all points  $x \in \mathbb{R}^2$  that satisfy  $u^\top x = u^\top v$   
\n3. Let  $x = [x, y]$ . Then the above equation of line can be written as  $[3, 2] \begin{bmatrix} x \\ y \end{bmatrix} = 12$  or  $3x + 2y = 12$ 

Convert the following scalar equation into vector form. Your end result should contain  $\mathbf{m} = [m;c], \mathbf{y} = [y_1; y_2; \ldots; y_n]$  and  $\mathbf{x} = [x_1; x_2, \ldots, x_n].$  You can define other vectors and matrices as needed, included a vector of ones like  $\mathbb{1}_n.$  $\mathbf{m} = [m, c], y = [y_1, y_2, \dots, y_n]$  and  $\mathbf{x} = [x_1, x_2, \dots, x_n]$ <br>and matrices as needed, included a vector of ones like  $1_n$ .<br> $e(m, c, (x_1, y_1), (x_2, y_2), \dots, (x_n, y_n)) = (y_1 - (x_1m +$ 

$$
e(m,c,(x_1,y_1),(x_2,y_2),\ldots,(x_n,y_n))=(y_1-(x_1m+c))^2+(y_2-(x_2m+c))^2+\cdots\\+(y_n-(x_nm+c))^2
$$

A12. Recall that the magnitude of a vector  $\|{\bf v}\|=\sqrt{v_1^2+v_2^2+\cdots+v_n^n}$  has a similar form to the error function. This suggests that we can define an error vector with the signed error for each data point as it's elements +  $(y_n - (x_n m + c))$ <br>vector  $||v|| = \sqrt{v_1^2 + \frac{c_1^2}{c_1^2}}$  $||v|| = \sqrt{v_1^2}$ <br>can define a  $\overline{1}$  $+ v_2^2$ <br>n erro  $\overline{a}$  $+ \cdots + v_n^n$ <br>r vector with

$$
e = \begin{bmatrix} y_1 - (mx_1 + c) \\ y_2 - (mx_2 + c) \\ \vdots \\ y_n - (mx_n + c) \end{bmatrix}
$$
  
zing the square of error vec

The total error is same as minimizing the square of error vector magnitude which is further same as vector product with itself.  $-$  ( $m x_n + c$ )<br>quare of error v

$$
e(m,c,(x_1,y_1),(x_2,y_2),\ldots,(x_n,y_n)) = \|{\rm e}\|^2 = {\rm e}^\top {\rm e}
$$

Let us define  $\mathbf{x} = [x_1; \dots; x_n]$  to denote the vector of all x coordinates of the dataset and to denote y coordinates. Then the error vector is:  $e(m, c, (x_1, y_1), (x_2, y_2), \ldots, (x_n, y_n)) = ||e||^2 = e^+e$ <br>=  $[x_1; \ldots; x_n]$  to denote the vector of all x coordinates of t<br>to denote y coordinates. Then the error vector is:  $x = [x_1, \ldots, x_n]$ <br> $y_n$ ] to denote y co

$$
e = y - (xm + 1nc)
$$

 $\mathbf{e} = \mathbf{y} - (\mathbf{x}m + \mathbf{1}_n c)$ <br>
where  $\mathbf{1}_n$  is a n-D vector of all ones. Finally, we vectorize parameters of the line . We will also need to horizontally concatenate  $x$  and  $1_n$ . Let's call the result . Now, the error vector looks like this:  $e = y - (xm + 1nc)$ <br>s. Finally, we vectorize<br>oncatenate x and  $1_n$ .  $\mathbf{I}_n$  is a n-D vector of an ones. Finally, we vectorize parameters of the line  $\mathbf{I}_n = [m, c]$ <br>ill also need to horizontally concatenate x and  $\mathbf{I}_n$ . Let's call the result<br> $\mathbf{x}, \mathbf{1}_n] \in \mathbb{R}^{n \times 2}$ . Now, the  $\frac{1}{k}$  is the  $\frac{1}{n}$ <br> $-\text{Xm}$  $\mathrm{X} = [\mathrm{x}, 1_n] \in \mathbb{R}^{n \times 2}$ Expanding the error r

$$
\rm e = y - Xm
$$

Expanding the error magnitude:

$$
\begin{aligned} \n\text{de:} \\
\|\text{e}\|^2 &= (\text{y} - \text{Xm})^\top(\text{y} - \text{Xm}) \\
&= \text{y}^\top \text{y} + \text{m}^\top \text{X}^\top \text{Xm} - 2\text{y}^\top \text{Xm}.\n\end{aligned}
$$

Q13:

Convert the following scalar equation into vector form. Your end result should contain  $\mathbf{m} = [a; b; c], \mathbf{z} = [z_1; z_2; \ldots; z_n], \mathbf{y} = [y_1; y_2; \ldots; y_n]$  and  $\mathbf{x} = [x_1; x_2, \ldots, x_n].$  You can define other vectors and matrices as needed, included a vector of all ones like  $\mathbb{1}_n.$  $\begin{split} \mathbf{m} & = [a, b, c], \, \mathbf{z} = [z_1, z_2, \ldots, z_n], \, \mathbf{y} = [y_1, y_2, \ldots, y_n] \, \, \text{and} \, \, \mathbf{x} = [x_1, x_2, \ldots, x_n], \ \text{can define other vectors and matrices as needed, included a vector of all ones like } & \mathbf{1}, \, \mathbf{e}(a, b, c, (x_1, y_1, z_1), (x_2, y_2, z_2), \ldots, (x_n, y_n, z_n)) = (z_1 - (x_1a + y_1b + c_1b + c_2b + c_3b + c$ 

$$
e(a, b, c, (x_1, y_1, z_1), (x_2, y_2, z_2), \ldots, (x_n, y_n, z_n)) = (z_1 - (x_1a + y_1b + c))^2
$$
  
+  $(z_2 - (x_2a + y_2b + c))^2$  +  $\cdots$  +  $(z_n - (x_na + y_nb + c))^2$ 

Q14

.

Convert the following vector equation into even more vectorized form.

$$
\begin{aligned} e(m_0,\mathrm{m},(\mathrm{x}_1,y_1),(\mathrm{x}_2,y_2),\ldots,(\mathrm{x}_n,y_n))&=(y_1-(\mathrm{x}_1^\top\mathrm{m}+m_0))^2+(y_2-(\mathrm{x}_2^\top\mathrm{m}+m_0))\\&\qquad+(y_n-(\mathrm{x}_n^\top\mathrm{m}+m_0))^2\end{aligned}
$$
 where  $\mathrm{m}=[m_1;m_2;\ldots;m_p]\in\mathbb{R}^p$  is a p-dimensional vector and

 are p-dimensional vectors for all  $+(y_n - (\mathbf{x}_n^T \mathbf{m} + m_0))^2$ <br>s a p-dimensional vector a<br>mensional vectors for all  $i$  $\begin{aligned} \mathbf{m} &= [m_1; m_2; \ldots; m_p] \in \mathbb{R}^p \ x_{i1}; x_{i2}; \ldots; x_{ip}] \in \mathbb{R}^p \ \text{are p-1} \end{aligned}$ nd result should contain  $\mathbf{q} = [n]$ 

Your end result should contain  $\mathrm{q}=|m_0,m_1,m_2,\ldots,m_n|\in\mathbb{R}^{p+1},$  ,  $\mathbf{y} = [y_1; y_2; \ldots; y_n] \in \mathbb{R}^n$  and  $\begin{bmatrix} x_{11} \ x_{21} \end{bmatrix}$  $\begin{split} &\mathbf{x}_i = [x_{i1}; x_{i2}; \ldots; x_{ip}] \in \mathbb{R}^p \text{ are p-dimensional vectors for all } i = \{1,2,\ldots n\} \ &\text{Your end result should contain } \mathbf{q} = [m_0, m_1, m_2, \ldots, m_p] \in \mathbb{R}^{p+1}, \ &\mathbf{y} = [y_1; y_2; \ldots; y_n] \in \mathbb{R}^n \text{ and } \end{split}$ q = [m0, m1, m2,…, mp] ∈ <sup>R</sup>p+1

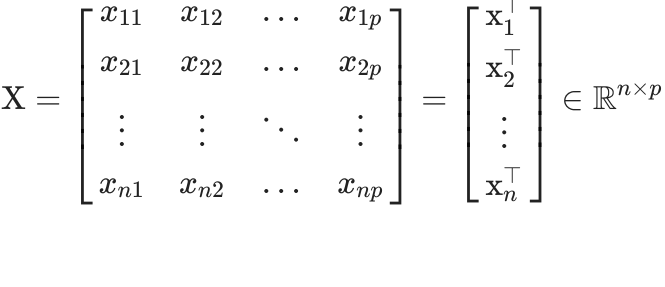

 $\lfloor x_n_1 \quad x_{n2} \quad \ldots \quad x_{np} \ \rfloor \qquad \lfloor \ {\bf x}^{\perp}_n \ \rfloor$ .<br>You can define other vectors and matrices as needed, included a vector of all ones like  $1_n$ .

A15. Recall that the magnitude of a vector  $\|{\bf v}\|=\sqrt{v_1^2+v_2^2+\cdots+v_n^{\prime n}}$  has a similar form to the error function. This suggests that we can define an error vector with the signed error for each data point as it's elements "<br>foi<br>ro  $\|v\| = \sqrt{v_1^2}$ can define a  $\overline{1}$  $+ v_2^2$ <br>n erro  $\overline{a}$  $+ \cdots + v_n^n$ <br>r vector with

$$
\mathbf{e} = \begin{bmatrix} y_1 - (\mathbf{x}_1^\top \mathbf{m} + m_0) \\ y_2 - (\mathbf{x}_2^\top \mathbf{m} + m_0) \\ \vdots \\ y_n - (\mathbf{x}_2^\top \mathbf{m}_2 + m_0) \end{bmatrix}
$$
  
mixing the square of error vector

The total error is same as minimizing the square of error vector magnitude which is further same as vector product with itself.  $(x_2 + m_2 + m_0)$ <br>square of error ve

$$
e(m_0, m, (x_1, y_1), (x_2, y_2), \ldots, (x_n, y_n)) = ||e||^2 = e^{\top} e
$$

Let us define  $X = [x_1^1; \ldots; x_n^1]$  to denote the vector of all x coordinates of the dataset and to denote y coordinates. Then the error vector is:  $e(m_0, \text{m}, (\text{x}_1, y_1), (\text{x}_2, y_2), \dots, (\text{x}_n, y_n)) = ||\text{e}||^2 = \text{e}^+ \text{e}$ <br>=  $[\text{x}_1^\top; \dots; \text{x}_n^\top]$  to denote the vector of all x coordinates of  $[$ ] to denote y coordinates. Then the error vector is:  $X = [x_1]$ <br> $y_n]$  to de  $\frac{1}{1}$ ;…;  $\mathbf{x}_n$ <br>denote y co ]<br>)(

$$
\mathrm{e}=\mathrm{y}-(1_nm_0+\mathrm{Xm})
$$

 $\begin{split} \mathbf{y} = [y_1, \dots, y_n] \text{ to denote } \mathbf{y} \text{ coordinates. Then the error vector is:} \ \mathbf{e} &= \mathbf{y} - \left( \mathbf{1}_n m_0 + \mathbf{X} \mathbf{m} \right) \ \end{split}$ where  $\mathbf{1}_n$  is a n-D vector of all ones. Finally, we call parameters of the line  $\mathbf{q} = [m_0; \mathbf{m}]$ . We where  $1_n$  is a n-D vector of all ones. Finally, we call parameters of the lin<br>will also need to horizontally concatenate  $X$  and  $1_n$ . Let's call the result  $1_n$  is a n-D vector of an ones. Finally, we can parameters of the line  $q = [m_0, m]$ <br>o need to horizontally concatenate X and  $1_n$ . Let's call the result  $\overline{z}$  and  $\overline{z}_h$ 

 $\bar{X} = [1_n, X] \in \mathbb{R}^{n \times (p+1)}$ . Now, the error vector looks like this:

$$
\mathrm{e}=\mathrm{y}-\bar{\mathrm{X}}\mathrm{q}
$$

 $\mathrm{X} = [1_n, \mathrm{X}] \in \mathbb{R}^{n \times (p+1)}$ . Now, $\textsf{Expanding the error magnitude:}$ 

e:  
\n
$$
||e||^2 = (y - \bar{X}q)^{\top}(y - \bar{X}q)
$$
\n
$$
= y^{\top}y + m^{\top}\bar{X}^{\top}\bar{X}q - 2y^{\top}\bar{X}q
$$

Q16:

Convert the following scalar equation into vector form. Your end result should contain  $\mathbf{m} = [m;c]$ , the matrix  $\mathbf{W} = \text{Diag}([w_1; w_2; \ldots; w_n]),$   $\mathbf{y} = [y_1; y_2; \ldots; y_n]$  and . You can define other vectors and matrices as needed, included a vector of all ones like  $\mathbb{1}_n.$  $m = [m, c],$  the matrix  $\mathbf{w} = \text{Diag}([\omega_1, \omega_2, ..., \omega_n]),$   $\mathbf{y} = [y_1, y_2, ..., y_n]$ <br>  $\mathbf{x} = [x_1; x_2, ..., x_n].$  You can define other vectors and matrices as needed, if<br>
vector of all ones like  $1_n$ .  $\mathbf{x} = [x_1, x_2, \dots, x_n]$ <br>vector of all ones like<br> $e(m, c, (x_1, y_1,$ 

$$
e(m, c, (x_1, y_1, w_1), (x_2, y_2, w_2), \dots, (x_n, y_n, w_n)) = w_1^2 (y_1 - (x_1 m + c))^2 \\ + w_2^2 (y_2 - (x_2 m + c))^2 + \dots + w_n^2 (y_n - (x_n m + c))^2
$$
  
The matrix W is defined as Diag( $[w_1; w_2; \dots; w_n]$ ) which indicates that W is diagonal

 $+ w_2^2(y_2 - (x_2m + c))^2 + \cdots + w_n^2(y_n - (x_nm + c))$ <br>defined as  $\text{Diag}([w_1; w_2; \ldots; w_n])$  which indicates that  $^1$ <br> $_2; \ldots; w_n].$ W is defined as  $\text{Diag}([w_1, w_2, ..., w_n])$  which muitates that W<br>  $w_1; w_2; ...; w_n].$ 

matrix of 
$$
[w_1; w_2; \dots; w_n]
$$
.  
\n
$$
W = \text{Diag}([w_1; w_2; \dots; w_n]) = \begin{bmatrix} w_1 & 0 & \cdots & 0 \\ 0 & w_2 & \cdots & 0 \\ \vdots & \vdots & \ddots & \vdots \\ 0 & 0 & \cdots & w_n \end{bmatrix}
$$
\nA16:

A16:

Recall that the magnitude of a vector  $||v|| = \sqrt{v_1^2 + v_2^2 + \cdots + v_n^2}$  has a similar form to the error function. This suggests that we can define an error vector with the signed error feach data point as it's elements the error function. This suggests that we can define an error vector with the signed error for each data point as it's elements  $\overline{1}$  $+v_2^2$ <br>e an e  $\overline{a}$  $+ \cdots + v_n^n$ <br>rror vector v

$$
\mathrm{e}=\left[\begin{array}{l}y_1-(mx_1+c)\\ y_2-(mx_2+c)\\ \vdots\\ y_n-(mx_n+c)\end{array}\right] \\ \mathrm{;}\ w_n]).
$$

 $\Bigg\}$  and let  $\mathrm{W}=\mathrm{Diag}([w_1;w_2;\ldots;w_n]).$  $W = \text{Diag}([w_1, w_2, \dots, w_n])$ <br>at

Note that

$$
We = \begin{bmatrix} w_1(y_1 - (mx_1 + c)) \\ w_2(y_2 - (mx_2 + c)) \\ \vdots \\ w_3(y_n - (mx_n + c)) \end{bmatrix}
$$
  
be square of error vector magnitude

The total error is same as the square of error vector magnitude  $w_3(y_n - (mx_n + c))$ <br>f error vector magnitud

$$
e(m, c, (x_1, y_1, w_1), (x_2, y_2, w_2), \dots, (x_n, y_n, w_n)) = w_1^2 (y_1 - (x_1 m + c))^2
$$

$$
+ w_2^2 (y_2 - (x_2 m + c))^2 + \dots + w_n^2 (y_n - (x_n m + c))^2 = ||\mathbf{W}e||^2
$$
The square of error vector magnitude is same as dot product with itself,
$$
||\mathbf{W}e||^2 - (\mathbf{W}e)^{\top}(\mathbf{W}e) = e^{\top} \mathbf{W}^{\top} \mathbf{W}e
$$

$$
\|\mathrm{We}\|^2 = (\mathrm{We})^\top (\mathrm{We}) = \mathrm{e}^\top \mathrm{W}^\top \mathrm{We}
$$

Let us define  $\mathbf{x} = [x_1; \dots; x_n]$  to denote the vector of all x coordinates of the dataset and to denote y coordinates. Then the error vector is:  $||\text{We}||^2 = (\text{We})^+(\text{We}) = e^+\text{W}^+\text{We}$ <br>;  $x_n]$  to denote the vector of all x coordinates. Then the error vector is  $x = [x_1, \ldots, x_n]$ <br> $y_n$ ] to denote y co

$$
e = y - (xm + 1_nc)
$$

 $\mathbf{e} = \mathbf{y} - (\mathbf{x} m + \mathbf{1}_n c)$ <br>where  $\mathbf{1}_n$  is a n-D vector of all ones. Finally, we vectorize parameters of the line . We will also need to horizontally concatenate  $x$  and  $1_n$ . Let's call the result . Now, the error vector looks like this:  $e = y - (xm + n_c)$ <br>s. Finally, we vectorize<br>oncatenate x and  $1_n$ .  $\mathbf{I}_n$  is a n-D vector of an ones. Finally, we vectorize parameters of the line  $\mathbf{I}_n = [m, c]$ <br>ill also need to horizontally concatenate x and  $\mathbf{I}_n$ . Let's call the result<br> $\mathbf{x}, \mathbf{1}_n] \in \mathbb{R}^{n \times 2}$ . Now, the  $x = \frac{1}{n}$ <br>ks like th<br>- Xm

$$
e = y - Xm
$$

Expanding the error magnitude:  $\mathrm{X} = [\mathrm{x}, \mathrm{1}_n] \in \mathbb{R}^{n \times 2}$ Expanding the error r

or magnitude:  
\n
$$
\|\mathbf{W}\mathbf{e}\|^2 = (\mathbf{y} - \mathbf{X}\mathbf{m})^\top \mathbf{W}^\top \mathbf{W} (\mathbf{y} - \mathbf{X}\mathbf{m})
$$
\n
$$
= \mathbf{y}^\top \mathbf{W}^\top \mathbf{W} \mathbf{y} + \mathbf{m}^\top \mathbf{X}^\top \mathbf{W}^\top \mathbf{W} \mathbf{X}\mathbf{m} - 2\mathbf{y}^\top \mathbf{W}^\top \mathbf{W} \mathbf{X}\mathbf{m}
$$

Q17:

Using vector derivatives find the minimum of the following vector quadratic function in  $\mathbf{m}$ :

$$
\arg\hspace{2pt} \min_{\boldsymbol{\mathrm{m}}} e(\boldsymbol{\mathrm{m}}) = \boldsymbol{\mathrm{y}}^\top\boldsymbol{\mathrm{W}}^\top\boldsymbol{\mathrm{W}}\boldsymbol{\mathrm{y}} + \boldsymbol{\mathrm{m}}^\top\boldsymbol{\mathrm{X}}^\top\boldsymbol{\mathrm{W}}^\top\boldsymbol{\mathrm{W}}\boldsymbol{\mathrm{X}}\boldsymbol{\mathrm{m}} - 2\boldsymbol{\mathrm{y}}^\top\boldsymbol{\mathrm{W}}^\top\boldsymbol{\mathrm{W}}\boldsymbol{\mathrm{X}}\boldsymbol{\mathrm{m}}
$$

The dimensions of the each of the variables are given  $\mathrm{m}\in\mathbb{R}^p,\,\mathrm{y}\in\mathbb{R}^n,\,\mathrm{W}\in\mathbb{R}^{n\times n},$  $X \in \mathbb{R}^{n \times p}$ .<br>A17:  $\operatorname*{arg\; min}_{\mathrm{m}} e(\mathrm{m}) = \mathrm{y}^+ \mathrm{W}^+ \mathrm{W} \mathrm{y} + \mathrm{m}^+ \mathrm{X}^+ \mathrm{W}^+ \mathrm{W} \mathrm{X} \mathrm{m} - 2 \mathrm{y}^+ \mathrm{W}^+ \mathrm{W} \mathrm{X} \mathrm{m}$ <br>nsions of the each of the variables are given  $\mathrm{m} \in \mathbb{R}^p, \, \mathrm{y} \in \mathbb{R}^n, \, \mathrm{W} \in \mathbb{R}^n$ <br> $\overs$  $\mathbf{m} \in \mathbb{R}^p$ ,  $\mathbf{y} \in \mathbb{R}^n$ ,  $\mathbf{W} \in \mathbb{R}^{n \times n}$ 

A17:

$$
0^{\top} = \frac{\mathbf{p}}{\mathbf{p}m} (\mathbf{y}^{\top} \mathbf{W}^{\top} \mathbf{W} \mathbf{y} + \mathbf{m}^{\top} \mathbf{X}^{\top} \mathbf{W}^{\top} \mathbf{W} \mathbf{X} \mathbf{m} - 2\mathbf{y}^{\top} \mathbf{W}^{\top} \mathbf{W} \mathbf{X} \mathbf{m})
$$
(1)  
= 2m<sup>\*</sup><sup>T</sup>  $\mathbf{X}^{\top} \mathbf{W}^{\top} \mathbf{W} \mathbf{X} - 2\mathbf{y}^{\top} \mathbf{W}^{\top} \mathbf{W} \mathbf{X}$  (2)

$$
\sum_{n=2}^{\infty} W^{n+1} W^{n+1} W^{n+
$$

$$
\mathbf{m}^* = (\mathbf{X}^\top \mathbf{W}^\top \mathbf{W} \mathbf{X})^{-1} \mathbf{X}^\top \mathbf{W}^\top \mathbf{W} \mathbf{y}
$$

#### Vector derivatives

Q18:

Find the derivative of  $f(x) = (x - a_1)^{\top} A(x - a_2)$  with respecto to x.

You can assume  $A \in \mathbb{R}^{n \times n}$  to be symmetric. The size of vectors are  $f(x) = (x - a_1)^{\top} A(x - a_2)$  with respecto to x<br>  $\mathbb{R}^{n \times n}$  to be symmetric. The size of vectors are  $\mathbb{R}^n$  $A \in \mathbb{R}^{n \times n}$ <br>  $\mathbf{b} \in \mathbb{R}^n$  $x, a_1, a_2, a_3, \setminus b$ fb  $\in \mathbb{R}^n$ A18

A18

$$
f(\mathbf{x}) = (\mathbf{x} - \mathbf{a}_1)^{\top} A (\mathbf{x} - \mathbf{a}_2)
$$
  
=  $\mathbf{x}^{\top} A \mathbf{x} - (\mathbf{a}_1 + \mathbf{a}_2)^{\top} A \mathbf{x} + \mathbf{a}_1^{\top} \mathbf{a}_2$   

$$
\frac{\partial f}{\partial \mathbf{x}} = 2 \mathbf{x}^{\top} A - (\mathbf{a}_1 + \mathbf{a}_2)^{\top} A
$$
  
=  $(2 \mathbf{x} - (\mathbf{a}_1 + \mathbf{a}_2))^{\top} A$ 

Q19:

Find the quadratic approximation of the following function near the point  $x_0$ :

You can assume 
$$
A \in \mathbb{R}^{n \times n}
$$
 to be symmetric. The size of vectors are  $x, a_1$ .  
\nYou can assume  $A \in \mathbb{R}^{n \times n}$  to be symmetric. The size of vectors are  $x, a_1$ .

A19:  $f(\mathbf{x}) = ((\mathbf{x} - \mathbf{a}_1)^\top A(\mathbf{x} - \mathbf{a}_2)) ((\mathbf{x} - \mathbf{a}_3)^\top \mathbf{b})$ <br>  $\mathbb{R}^{n \times n}$  to be symmetric. The size of vectors are  $\mathbf{x}$  $A \in \mathbb{R}^{n \times n}$  to be symmetric. The size of vectors are  $x, a_1, a_2, a_3, b \in \mathbb{R}^n$ <br> $\left(\begin{pmatrix} x & 0 \end{pmatrix}^\top A(x - a_1)^\top b_1 + \left(\begin{pmatrix} x & 0 \end{pmatrix}^\top b_1\right) \left(\begin{pmatrix} 0 & 0 \end{pmatrix} b_1 \right)^\top A_1\right)$ 

$$
[\nabla_x f(x)]^{\top} = ((x - a_1)^{\top} A (x - a_2)) b^{\top} + ((x - a_3)^{\top} b) ((2x - (a_1 + a_2))^{\top} A)
$$
  
\n
$$
\nabla_x f(x) = ((x - a_1)^{\top} A (x - a_2)) b + ((x - a_3)^{\top} b) (A (2x - (a_1 + a_2)))
$$
  
\n
$$
\nabla_x f(x_0) = ((x_0 - a_1)^{\top} A (x_0 - a_2)) b + ((x_0 - a_3)^{\top} b) (A (2x_0 - (a_1 + a_2)))
$$
  
\n
$$
Hf(x) = \nabla_x^2 f(x) = b (2x - (a_1 + a_2))^{\top} A + (A (2x - (a_1 + a_2))) b^{\top} + ((x - a_3)^{\top} b) (2A)
$$
  
\n
$$
Hf(x_0) = \nabla_x^2 f(x_0) = b (2x_0 - (a_1 + a_2))^{\top} A + (A (2x_0 - (a_1 + a_2))) b^{\top}
$$
  
\n
$$
+ ((x_0 - a_3)^{\top} b) (2A)
$$
  
\nThe quadratic approximation by Taylor series is:

 $+$  ((x<sub>0</sub> − a<sub>3</sub>)<br>aylor series is:<br>(x<sub>0</sub>)]<sup>⊤</sup> (x − x

$$
f(\mathrm{x}) = f(\mathrm{x}_0) + [\nabla_\mathrm{x} f(\mathrm{x}_0)]^\top (\mathrm{x} - \mathrm{x}_0) + (\mathrm{x} - \mathrm{x}_0)^\top H f(\mathrm{x}_0) (\mathrm{x} - \mathrm{x}_0)
$$

Q20

Show that for  $c, x \in \mathbb{R}^n$ 

$$
\frac{\partial}{\partial \mathbf{x}} \mathbf{c}^{\top} \mathbf{x} = \mathbf{c}^{\top}
$$

$$
[x_1, x_2, \dots x_n]
$$

$$
(3)
$$

A20: Let  $\text{c} = |c_1, c_2, \ldots, c_n|$  and Let  $[x_1$  $c = [c_1, c_2, \ldots, c_n]$  and  $x = [x_1, x_2, \ldots, x_n]$ <br>=  $c^\top x = c_1 x_1 + c_2 x_2 + \ldots c_n x_n$ <br> $\partial f$  $f(\mathrm{x}) = \mathrm{c}^\top \mathrm{x} = c_1 x_1 + c_2 x_2 + \ldots c_n x_n \ \frac{\partial f}{\partial x_1}$ 

$$
\frac{\partial f}{\partial x_1} = c_1
$$

$$
\frac{\partial f}{\partial x_2} = c_2
$$

$$
\vdots
$$

$$
\frac{\partial f}{\partial x_n} = c_n
$$
partial deri

 $\frac{\partial x_n}{\partial x_n} = c_n$ <br>By Jacobian convention, we arrange the partial derivatives in a row vector:  $o$ *x*n<br>parti

∂x

$$
\frac{\partial}{\partial \mathbf{x}} \mathbf{c}^{\top} \mathbf{x} = \begin{bmatrix} \frac{\partial f}{\partial x_1} & \frac{\partial f}{\partial x_2} & \dots & \frac{\partial f}{\partial x_n} \end{bmatrix} = \begin{bmatrix} c_1 & c_2 & \dots & c_n \end{bmatrix} = \mathbf{c}^{\top}
$$
\n(4)

$$
\mathbf{c}^{\top}\mathbf{x} = \begin{bmatrix} \frac{\partial f}{\partial x_1} & \frac{\partial f}{\partial x_2} & \cdots & \frac{\partial f}{\partial x_n} \end{bmatrix}
$$
(4)  

$$
= [c_1 \quad c_2 \quad \cdots \quad c_n] = \mathbf{c}^{\top}
$$
(5)

Q21:

Show that for  $\mathbf{A} \in \mathbb{R}^{n \times n}$ ,  $\mathbf{x} \in \mathbb{R}^n$ 

$$
\frac{\partial}{\partial x}Ax = A
$$
 (6)

A21: Let  $x = [x_1; x_2; ... x_n]$ 

A21: Let 
$$
\mathbf{x} = [x_1; x_2; ... x_n]
$$
  
\nLet  $\mathbf{A} = \begin{bmatrix} a_{11} & a_{12} & \cdots & a_{1n} \\ a_{21} & a_{22} & \cdots & a_{2n} \\ \vdots & \vdots & \ddots & \vdots \\ a_{n1} & a_{n2} & \cdots & a_{nn} \end{bmatrix} = \begin{bmatrix} \mathbf{a}_1^\top \\ \mathbf{a}_2^\top \\ \vdots \\ \mathbf{a}_n^\top \end{bmatrix}$ , where  $\mathbf{a}_i^\top \in \mathbb{R}^{1 \times n}$  are the row vectors of matrix  $\mathbf{A}$ .  
\nThen

Then

$$
Ax = \begin{bmatrix} a_1^\top \\ a_2^\top \\ \vdots \\ a_n^\top \end{bmatrix} x = \begin{bmatrix} a_1^\top x \\ a_2^\top x \\ \vdots \\ a_n^\top x \end{bmatrix}
$$

Let

f(x) = ⎡ ⎢⎢⎢⎢⎢ ⎣ f1(x) f2(x) ⋮ ⎤ ⎥⎥⎥⎥⎥ ⎦ = Ax = ⎡ ⎢⎢⎢⎢⎢ ⎣ a⊤ 1 x a⊤ 2 x ⋮ n ⎤ ⎥⎥⎥⎥⎥ ⎦

By Jacobian convention we arrange the partial derivatives of each function component column-wise  $J_n(X)$   $\Box$   $\Box$   $a_n$ <br>he partial derivatives of  $\epsilon$ es<br>a

$$
\frac{\partial f(x)}{\partial x} = \begin{bmatrix} \frac{\partial f_1(x)}{\partial x} \\ \frac{\partial f_2(x)}{\partial x} \\ \vdots \\ \frac{\partial f_n(x)}{\partial x} \end{bmatrix} = \begin{bmatrix} \frac{\partial a_1^{\top} x}{\partial x} \\ \frac{\partial a_2^{\top} x}{\partial x} \\ \vdots \\ \frac{\partial a_2^{\top} x}{\partial x} \end{bmatrix} = \begin{bmatrix} a_1^{\top} \\ a_2^{\top} \\ \vdots \\ a_n^{\top} \end{bmatrix} = A
$$

Q22:

,

Use vector-derivative chain rule:

$$
\frac{\partial f(g(x))}{\partial x} = \frac{\partial f}{\partial g} \frac{\partial g}{\partial x}
$$

,  $\mathfrak{g}: \mathbb{R}^n \mapsto \mathbb{R}^m$  and  $\mathrm{f}: \mathbb{R}^m \mapsto \mathbb{R}^o.$  $\begin{split} \mathsf{g}: \mathbb{R}^n &\mapsto \mathbb{R}^m \text{ and } \mathsf{f}: \mathbb{R}^m \mapsto \mathbb{R}^o \ \in \mathbb{R}^n \text{ and } \mathsf{A} \in \mathbb{R}^{n \times n} \ \partial_{-\pi} &\mapsto &\pi \end{split}$ 

Show that for  $\mathrm{x} \in \mathbb{R}^n$  amd  $\mathrm{A} \in \mathbb{R}^{n \times n}$ 

$$
\frac{\partial}{\partial \mathbf{x}} \mathbf{x}^{\top} \mathbf{A} \mathbf{x} = \mathbf{x}^{\top} (\mathbf{A}^{\top} + \mathbf{A}) \tag{7}
$$

A22:

For product of any two vectors

$$
\frac{\partial}{\partial \mathbf{x}} \mathbf{x}^{\top} \mathbf{y} = \mathbf{y}^{\top}
$$
 (8)

If  $y$  is a function of  $x$ , then  $\mathbf{y}$ 

$$
\frac{\partial}{\partial \mathbf{x}} \mathbf{x}^{\top} \mathbf{y} = \mathbf{y}^{\top} + \left(\frac{\partial}{\partial \mathbf{y}} \mathbf{x}^{\top} \mathbf{y}\right) \left(\frac{\partial \mathbf{y}}{\partial \mathbf{x}}\right)
$$
\n
$$
= \mathbf{y}^{\top} + \mathbf{x}^{\top} \left(\frac{\partial \mathbf{y}}{\partial \mathbf{x}}\right)
$$
\n(9)\n(10)

$$
\mathbf{x}^{\top}\mathbf{y} = \mathbf{y}^{\top} + \left(\frac{\partial}{\partial \mathbf{y}}\mathbf{x}^{\top}\mathbf{y}\right)\left(\frac{\partial}{\partial \mathbf{x}}\right)
$$
(9)  

$$
= \mathbf{y}^{\top} + \mathbf{x}^{\top}\left(\frac{\partial \mathbf{y}}{\partial \mathbf{x}}\right)
$$
(10)

If  $y = Ax$ , then  $\overline{a}$ 

$$
\frac{\partial y}{\partial x} = \frac{\partial}{\partial x} Ax = A
$$

and

$$
\frac{\partial}{\partial x} x^{\top} A x = y^{\top} + x^{\top} \left( \frac{\partial y}{\partial x} \right) = x^{\top} A^{\top} + x^{\top} A = x^{\top} (A^{\top} + A)
$$
  
itron

# Perceptron ∂x

Q23:

You are given 2D points and corresponding labels as a training dataset  $\{(x_1,y_1,l_1),(x_2,y_2,l_2),\ldots,(x_n,y_n,l_n)\}$ , where  $x_i\in\mathbb{R}$ ,  $y_i\in\mathbb{R}$  and the labels . Use the model  $l_{\ i}=\text{sign}(y_i-(mx_i+c))$  to construct a loss (or error) function. Find the gradient of the loss function with respect to the vector  $\mathrm{m}=|m;c|.$  ${d_i \in \{-1,1\}}$ . Use the model  $\hat{l}_i = \text{sign}(y_i - (mx_i + c))$  to constrution. Find the gradient of the loss function with respect to the vection.  $\frac{1}{2}$  $\varepsilon \in [-1, 1]$ . Ose the moder  $v_i = \text{sign}(y_i - (mx_i + c))$ <br>nction. Find the gradient of the loss function with respect to

A23

$$
e(y_i, x_i; m, c) = \begin{cases} 0 & \text{if } \text{sign}(y_i - mx_i + c) = l_i \\ |y_i - (mx_i + c)| & \text{if } \text{sign}(y_i - mx_i + c) \neq l_i \end{cases}
$$
  

$$
\begin{cases} 0 & \text{if } \text{sign}(y_i - mx_i + c) = l_i \\ \end{cases}
$$

$$
e(y_i, x_i; m, c) = \begin{cases} 0 & \text{if } \operatorname{sign}(y_i - mx_i + c) = l_i \\ |y_i - (mx_i + c)| & \text{if } \operatorname{sign}(y_i - mx_i + c) \neq l_i \end{cases}
$$

$$
m = \begin{bmatrix} m \\ c \end{bmatrix}
$$

$$
e(y_i, x_i; m) = \begin{cases} 0 & \text{if } [x_i \quad 1] \, m = l_i \\ |y_i - [x_i \quad 1] \, m| & \text{if } [x_i \quad 1] \, m \neq l_i \end{cases}
$$
1, 1}, then we can write

If  $l_i \in \{-1,1\}$ , then we can write ∈ {−1, 1}

$$
[y_i - [x_i - 1] \text{ in } \text{ in } [x_i - 1] \text{ in } \neq i_i
$$
\n
$$
e_{i} = \{-1, 1\}, \text{ then we can write}
$$
\n
$$
e(y_i, x_i; \text{m}) = \max\{0, -l_i(y_i - [x_i - 1] \text{ m})\}
$$
\n
$$
\nabla_{\text{m}} e(y_i, x_i; \text{m}) = \max\{0, l_i([x_i - 1])\}
$$
\nFor the entire dataset, we have 
$$
y = [y_1; \dots; y_n] \text{ and } x = [x_1; \dots; x_n],
$$

the average error is:  $\mathbf{v}_{\mathbf{m}}(y_i, x_i, \mathbf{m}) = \max\{0, \ell_i([x_i \quad 1]))\}$ , we have  $\mathbf{y} = [y_1; \dots; y_n]$  and  $\mathbf{x} = [x_1; \dots; y_n]$  $y = [y_1,\ldots,y_n]$  and  $\mathbf{x} = [x_1,\ldots,x_n],$   $1 = [t_1,\ldots,t_n]$  .  $\mathbf{1}_n^\top \max\{0,-\textcolor{black}{1}\odot (\textcolor{black}{y}-\textcolor{black}{\lceil} \mathbf{x} - \textcolor{black}{1}_n \textcolor{black}{\rceil} \text{m})\}$ 

$$
e(\mathbf{x}, \mathbf{y}; \mathbf{m}) = \frac{1}{n} \mathbf{1}_n^\top \max\{0, -1 \odot (\mathbf{y} - [\mathbf{x} \quad \mathbf{1}_n \,] \, \mathbf{m})\}
$$
\n
$$
\text{gradient is:}
$$

and the average gradient is:

$$
\nabla_{\mathbf{m}}^{\top}e(\mathbf{x}, \mathbf{y}; \mathbf{m}) = \frac{1}{n} \mathbf{1}_n^{\top} \max\{0, l \odot ([\mathbf{x} \quad 1_n])\}
$$

You are given p-D points  $x_i \in \mathbb{R}^p$  and corresponding labels as a training dataset , where  $\mathrm{x}_i \in \mathbb{R}^p$ , and the labels  $l_i \in \{-1,1\}.$  Use the model  $l_{\ i}=\mathrm{sign}(\mathrm{x}_{i}^{\top}\mathrm{m}+m_{0}))$  to construct a loss (or error) function. Find the gradient of the loss function with respect to the vector  $\mathrm{q}=|m_0;\mathrm{m}|.$  $\begin{aligned} \mathbf{x}_i \in \mathbb{R}^{p} \ \mathbf{x}_n, l_n) \}, \ \mathbf{x}_n > m_0)) \text{ } \mathbf{t} \ \text{pect to } \mathbf{t} \end{aligned}$  $\{(x_1, l_1), (x_2, l_2), \ldots, (x_n, l_n)\}$ , where  $x_i \in \mathbb{R}^p$ , and the labels  $l_i \in \{-1, 1\}$ <br>model  $\hat{l}_i = \text{sign}(x_i^{\top} m + m_0))$  to construct a loss (or error) function. Find the<br>the loss function with respect to the vector  $q = [m_0$  $l_i = \text{sign}(\mathrm{x}_i \text{ }^ \top \mathrm{m} + m_0))$ <br>s function with respect to  $\mathbf{q} = [m_0, \mathbf{m}]$ 

A24:

$$
e(m_0,\mathbf{m};\mathbf{x}_i) = \begin{cases} 0 & \text{if } \mathrm{sign}(\mathbf{x}_i^\top\mathbf{m} + m_0) = l_i \\ |\mathbf{x}_i^\top\mathbf{m} + m_0| & \text{if } \mathrm{sign}(\mathbf{x}_i^\top\mathbf{m} + m_0) \neq l_i \end{cases}
$$

$$
e(y_i, x_i; m, c) = \begin{cases} 0 & \text{if } \operatorname{sign}(\mathbf{x}_i^{\top} \mathbf{m} + m_0) = l_i \\ |\mathbf{x}_i^{\top} \mathbf{m} + m_0| & \text{if } \operatorname{sign}(\mathbf{x}_i^{\top} \mathbf{m} + m_0) \neq l_i \end{cases}
$$

$$
\mathbf{q} = \begin{bmatrix} m_0 \\ \mathbf{m} \end{bmatrix}
$$

$$
e(m_0, \mathbf{m}; \mathbf{x}_i) = \begin{cases} 0 & \text{if } \begin{bmatrix} 1 & \mathbf{x}_i^{\top} \end{bmatrix} \mathbf{q} = l_i \\ |\begin{bmatrix} 1 & \mathbf{x}_i^{\top} \end{bmatrix} \mathbf{q}| & \text{if } \begin{bmatrix} 1 & \mathbf{x}_i^{\top} \end{bmatrix} \mathbf{q} \neq l_i \end{cases}
$$
1 $1$ , then we can write

If  $l_i \in \{-1,1\}$ , then we can write  $\epsilon$  (-1, 1)

$$
e(m_0, \mathbf{m}; \mathbf{x}_i) = \max\{0, -l_i(\begin{bmatrix} 1 & \mathbf{x}_i^\top \end{bmatrix}\mathbf{q})\}
$$

$$
\nabla_{\mathbf{m}}e(m_0, \mathbf{m}; \mathbf{x}_i) = \max\{0, -l_i(\begin{bmatrix} 1 & \mathbf{x}_i^\top \end{bmatrix})\}
$$
For the entire dataset, we have  $\mathbf{X} = [\mathbf{x}_1^\top; \dots; \mathbf{x}_n^\top], \mathbf{l} = [l_1; \dots; l_n]$  the average error is:

 $\begin{split} \text{V}_{\text{m}} e(m_0, \text{m}; \text{x}_i) &= \max\{0, -l_i(\lfloor 1 \mid \text{x}^\perp_i \rfloor)\} \ \text{set, we have } \text{X} &= [\text{x}^\top_1; \ldots; \text{x}^\top_n], \text{I} = [l_1; \ldots; l_n] \end{split}$  $\overline{1}$ 

asset, we have 
$$
X = [x_1^1; \ldots; x_n], I = [l_1; \ldots; l_n]
$$

\n
$$
e(m; X, I) = \frac{1}{n} \mathbf{1}_n^\top \max\{0, -1 \odot (\begin{bmatrix} 1_n & X \end{bmatrix} q)\}
$$

\ndient is:

and the average gradient is:

$$
\nabla^\top_\mathrm{m} e(\mathrm{m}; \mathrm{X}, \mathrm{l}) = \frac{1}{n} \mathbb{1}_n^\top \max\{0, \mathrm{l} \odot ([\mathbb{1}_n \quad \mathrm{X}\,])\}
$$

#### Autograd

Q25:

Describe the Forward mode and reverse mode differentitation and their differences?

Consider the following functions which one of the two will you use for:

1. 
$$
f(x) : \mathbb{R}^2 \mapsto \mathbb{R}^{100}
$$
  
2.  $f(x) : \mathbb{R}^{100} \mapsto \mathbb{R}^2$   
25:

A25:

1. Forward mode and reverse mode differentiation differ by the order in which the chain rule jacobians get multiplied. For example, if you are required to take the derivative of the the function by chain rule  $f(g(h(x))),$  where  $h : \mathbb{R}^n \mapsto \mathbb{R}^m$ ,  $g : \mathbb{R}^m \mapsto \mathbb{R}^o$ , and  $h : \mathbb{R}^o \mapsto \mathbb{R}^p$  then by chain rule:<br> $\frac{\partial f}{\partial h} = \frac{\partial f}{\partial h} \frac{\partial g}{\partial h} \frac{\partial h}{\partial h}$  $\mathrm{h}:\mathbb{R}^o\mapsto\mathbb{R}^p$  then by chain rule:<br> $\frac{\delta}{\delta}$ 

$$
\frac{\partial f}{\partial x} = \frac{\partial f}{\partial g} \frac{\partial g}{\partial h} \frac{\partial h}{\partial x}
$$
  
g the jacobians

There are two options for multipliying the jacobians ∫<br>∂th °<br>∂obi ∫<br>ns

a. Forward mode

$$
\left(\frac{\partial f}{\partial g}\left(\frac{\partial g}{\partial h}\frac{\partial h}{\partial x}\right)\right)
$$

b. Reverse mode

$$
\left(\left(\frac{\partial f}{\partial g}\frac{\partial g}{\partial h}\right)\frac{\partial h}{\partial x}\right)
$$

Q26:

How many operations (additions and multiplications) does it take to multiple two matrices of size  $A\in \mathbb{R}^{m\times n}$  and  $B\in \mathbb{R}^{n\times p}$ ?<br>A26:  $mp(2n-1).$ 

A26:  $mp(2n - 1)$ .

There exist matrix algorithms that are faster than  $O(n^3)$ . They speed up matrix multiplication to  $O(n^{2.7})$ .<br>Q27: There exist matrix algorithmultiplication to  $O(n^{2.7})$ .  $O(n^{2.7})$ 

Q27:

Write the reverse mode vector-Jacobian product(s) for the following operations:

1.  $f(x) = exp(x)$  where  $x \in \mathbb{R}$ 2.  $f(\alpha, v) = \alpha v$  where  $\alpha \in \mathbb{R}$  and  $v \in \mathbb{R}^n$ 3.  $f(\mathrm{a},\mathrm{b})=\mathrm{a}^{\scriptscriptstyle\top}\,\mathrm{b}$  where  $\mathrm{a}\in\mathbb{R}^n$  and 4.  $\mathrm{f}(\mathrm{A},\mathrm{b})=\mathrm{Ab}$  where  $\mathrm{A}\in\mathbb{R}^{m\times n}$  and 5.  $F(\mathrm{A}, \mathrm{B}) = \mathrm{AB}$  where  $\mathrm{A} \in \mathbb{R}^{m \times n}$  and  $f(x) = exp(x)$  where  $x \in \mathbb{R}$ <br>  $f(\alpha, \mathbf{v}) = \alpha \mathbf{v}$  where  $\alpha \in \mathbb{R}$  a<br>  $f(\mathbf{a}, \mathbf{b}) = \mathbf{a}^{\top} \mathbf{b}$  where  $\mathbf{a} \in \mathbb{R}^n$ <br>  $f(\mathbf{A}, \mathbf{b}) = \mathbf{A} \mathbf{b}$  where  $\mathbf{A} \in \mathbb{R}^n$  $f(\alpha, v) = \alpha v$  where  $\alpha \in \mathbb{R}$  and  $v \in \mathbb{R}^n$ <br>  $f(a, b) = a^\top b$  where  $a \in \mathbb{R}^n$  and  $b \in \mathbb{R}^n$ <br>  $f(A, b) = Ab$  where  $A \in \mathbb{R}^{m \times n}$  and  $b$ <br>  $F(A, B) = AB$  where  $A \in \mathbb{R}^{m \times n}$  and  $B$  $f(\text{a}, \text{b}) = \text{a}^{\top} \text{b}$  where  $\text{a} \in \mathbb{R}^n$  and  $\text{b} \in \mathbb{R}^m$ <br>  $f(\text{A}, \text{b}) = \text{Ab}$  where  $\text{A} \in \mathbb{R}^{m \times n}$  and  $\text{b} \in$ <br>  $F(\text{A}, \text{B}) = \text{AB}$  where  $\text{A} \in \mathbb{R}^{m \times n}$  and  $\text{B}$  $f(A, b) = Ab$  where  $A \in \mathbb{R}^{m \times n}$  and  $b \in \mathbb{R}^n$ <br> $F(A, B) = AB$  where  $A \in \mathbb{R}^{m \times n}$  and  $B \in \mathbb{R}^n$  $F(\textbf{A},\textbf{B}) = \textbf{A}\textbf{B}$  where  $\textbf{A} \in \mathbb{R}^{m \times n}$  and  $\textbf{B} \in \mathbb{R}^{n \times p}$ 

| Ans. differentiation           | Autogonal                                                                         |
|--------------------------------|-----------------------------------------------------------------------------------|
| (i) Forward mode               | $\frac{1}{2}f(3(h(2))) = \left(\frac{3f}{2}, \frac{3h}{2h}, \frac{3h}{2h}\right)$ |
| (2) Reverse mode               | $= \left(\left(\frac{3f}{2}, \frac{3h}{2h}, \frac{3h}{2h}\right)\right)$          |
| (1) For much                   | $\frac{1}{2}f(3(h(2))) = \left(\left(\frac{3f}{2}, \frac{3h}{2h}\right)\right)$   |
| $\frac{1}{2}f(3(2), h(2)) = 7$ |                                                                                   |
| $\frac{1}{2}f(3(2), h(2)) = 7$ |                                                                                   |
| $\frac{1}{2}f(3(h)) = 7$       |                                                                                   |
| $\frac{1}{2}f(3(h)) = 7$       |                                                                                   |
| $\frac{1}{2}f(3(h)) = 7$       |                                                                                   |
| $\frac{1}{2}f(3(h)) = 7$       |                                                                                   |
| $\frac{1}{2}f(3(h)) = 7$       |                                                                                   |
| $\frac{1}{2}f(3(h)) = 7$       |                                                                                   |
| $\frac{1}{2}f(3(h)) = 7$       |                                                                                   |
| $\frac{1}{2}f(3(h)) = 7$       |                                                                                   |
| $\frac{1}{2}f(3(h)) = 7$       |                                                                                   |
| $\frac{1}{2}f(3(h)) = 7$       |                                                                                   |
| $\frac{1}{2}f(3(h)) = 7$       |                                                                                   |
| $\frac{1}{2}f(3(h)) = 7$       |                                                                                   |
| $\frac{1}{2}f(3(h)) = 7$       |                                                                                   |
| $\frac{1}{2}f(3(h)) = 7$       |                                                                                   |
| $\frac{1}{2}f(3(h)) = 7$       |                                                                                   |

$$
f(g(x) + 2\frac{\partial g}{\partial x}, h(x) + 2\frac{\partial h}{\partial x})
$$
\n
$$
= f(g(x), h(x) + 2\frac{\partial h}{\partial x}) + 2\frac{\partial f}{\partial y}(\frac{\partial g}{\partial x})
$$
\n
$$
\left| \frac{f(g_{x} + g_{x})}{f(g_{x} + g_{y})} - \frac{f(g_{x} + g_{y})}{f(g_{x} + g_{y})} \right| \right|
$$

=  $f(3(2))h(1) + 6 \frac{3}{4} + 2 \frac{3}{4} + \frac{3}{4} + 2 \frac{3}{4} + \frac{3}{4} =$ <br> $\frac{3}{4} \frac{1}{4} (3(2))h(1) + 6 \frac{3}{4} \frac{3}{4} + 2 \frac{3}{4} \frac{3}{4} + \frac{3}{4} \frac{3}{4}$ <br> $\frac{3}{4} \frac{1}{4} \frac{3}{4} + \frac{3}{4} \frac{3}{4} \frac{3}{4} + \frac{3}{4} \frac{3}{4} \frac{3}{4} + \frac{3}{4} \frac{3}{4} \frac{$  $=\frac{\sqrt{24}}{\sqrt{25}}\frac{\sqrt{24}}{\sqrt{24}}\sqrt{\frac{24}{\sqrt{24}}}\sqrt{\frac{24}{\sqrt{24}}}\sqrt{\frac{24}{\sqrt{24}}}\sqrt{\frac{24}{\sqrt{24}}}\sqrt{\frac{24}{\sqrt{24}}}\sqrt{\frac{24}{\sqrt{24}}}\sqrt{\frac{24}{\sqrt{24}}}\sqrt{\frac{24}{\sqrt{24}}}\sqrt{\frac{24}{\sqrt{24}}}\sqrt{\frac{24}{\sqrt{24}}}\sqrt{\frac{24}{\sqrt{24}}}\sqrt{\frac{24}{\sqrt{24}}}\sqrt{\frac{24}{\sqrt{24}}}\sqrt{\frac{24}{\sqrt$  $\frac{3}{2} \int_{0}^{2\pi} \left( \begin{pmatrix} g(x) \\ h(x) \end{pmatrix} \right) = \frac{\frac{1}{2} \int_{0}^{2\pi} \frac{1}{2} \int_{0}^{2\pi} g(x) dx}{\frac{1}{2} \int_{0}^{2\pi} \frac{1}{2} \int_{0}^{2\pi} g(x) dx}$  $\frac{a}{\sqrt{2}}$  =  $\frac{d}{\sqrt{2}}$ <br>  $\frac{d}{\sqrt{2}}$ 

$$
\frac{\partial f}{\partial x}(g(h(z)))
$$
\n
$$
\frac{\partial f}{\partial x}(g(h(z)))
$$
\n
$$
\frac{\partial f}{\partial x}(g(h(z)))
$$
\n
$$
\frac{\partial f}{\partial x}(g(h(z)))
$$
\n
$$
\frac{\partial f}{\partial x}(g(h(z)))
$$
\n
$$
\frac{\partial f}{\partial x}(g(h(z)))
$$
\n
$$
\frac{\partial f}{\partial x}(g(h(z)))
$$
\n
$$
\frac{\partial f}{\partial x}(g(h(z)))
$$
\n
$$
\frac{\partial f}{\partial x}(g(h(z)))
$$
\n
$$
\frac{\partial f}{\partial x}(g(h(z)))
$$
\n
$$
\frac{\partial f}{\partial x}(g(h(z)))
$$
\n
$$
\frac{\partial f}{\partial x}(g(h(z)))
$$
\n
$$
\frac{\partial f}{\partial x}(g(h(z)))
$$
\n
$$
\frac{\partial f}{\partial x}(g(h(z)))
$$
\n
$$
\frac{\partial f}{\partial x}(g(h(z)))
$$
\n
$$
\frac{\partial f}{\partial x}(g(h(z)))
$$
\n
$$
\frac{\partial f}{\partial x}(g(h(z)))
$$
\n
$$
\frac{\partial f}{\partial x}(g(h(z)))
$$
\n
$$
\frac{\partial f}{\partial x}(g(h(z)))
$$
\n
$$
\frac{\partial f}{\partial x}(g(h(z)))
$$
\n
$$
\frac{\partial f}{\partial x}(g(h(z)))
$$
\n
$$
\frac{\partial f}{\partial x}(g(h(z)))
$$
\n
$$
\frac{\partial f}{\partial x}(g(h(z)))
$$
\n
$$
\frac{\partial f}{\partial x}(g(h(z)))
$$
\n
$$
\frac{\partial f}{\partial x}(g(h(z)))
$$
\n
$$
\frac{\partial f}{\partial x}(g(h(z)))
$$
\n
$$
\frac{\partial f}{\partial x}(g(h(z)))
$$
\n
$$
\frac{\partial f}{\partial x}(g(h(z)))
$$
\n
$$
\frac{\partial f}{\partial x}(g(h(z)))
$$
\n
$$
\frac{\partial f}{\partial x}(g(h(z)))
$$
\n
$$
\frac{\partial f}{\partial x}(g(h(z)))
$$
\n
$$
\frac{\partial f}{\partial x}(g(h(z)))
$$
\n
$$
\frac{\partial f}{\partial x}(g(h(z)))
$$
\n
$$
\
$$

$$
\frac{\frac{3}{2}\sqrt{\frac{6}{2}(2(\frac{h}{2}(k)x))}}{\frac{3\frac{h}{2}(2(\frac{h}{2}(k)x))}} = \frac{\frac{2h}{2}}{\frac{3h}{2}} = \frac{3\frac{h}{2}}{\frac{3\frac{h}{2}}}
$$
\n
$$
= \frac{\frac{6}{2}(\frac{h}{2} + \frac{3g}{2})}{\frac{3h}{2}} = \frac{3\frac{h}{2}}{\frac{3g}{2}}
$$
\n
$$
= \frac{6}{2}(\frac{h}{2} + \frac{3g}{2}) = \frac{3\frac{h}{2}}{\frac{3g}{2}}
$$
\n
$$
= \frac{6}{2}(\frac{h}{2} + \frac{1}{2}) = \frac{6}{2}(\frac{h}{2} + \frac{1}{2})
$$
\n
$$
= \frac{6}{2}(\frac{h}{2} + \frac{1}{2}) = \frac{3\frac{h}{2}}{\frac{3g}{2}} = \frac{3\frac{h}{2}}{\frac{3g}{2}}
$$

| Subadd in                                                                                                    | 1                           | 1 | 2 | 3 |
|----------------------------------------------------------------------------------------------------|-----------------------------|---|---|---|
| ① Rovers model                                                                                                    | $\frac{1}{2}(9(h(k^{2})) )$ |   |   |   |
| ② $\frac{1}{29} \times \frac{1}{29} \times \frac{1}{29} = \frac{1}{29} \times \frac{1}{29} \times \frac{1}{29} = \frac{1}{29} \times \frac{1}{29} \times \frac{1}{29$ |                             |   |   |   |

 $L$ , RD  $\rightarrow$  VJP  $\rightarrow$  $l(f(\dot{\alpha_1}\beta)) \in IR$  $\frac{\partial^2 L}{\partial x^2}, \frac{\partial L}{\partial \beta} = \frac{7}{x}$  vector  $\frac{\partial l}{\partial a} = \frac{\partial l}{\partial f} \frac{\partial f}{\partial a} = \frac{\partial l}{\partial f} \frac{\partial f}{\partial a}$  $\frac{98}{96} = \frac{94}{90} = \frac{96}{94} = \frac{91}{98}$  or

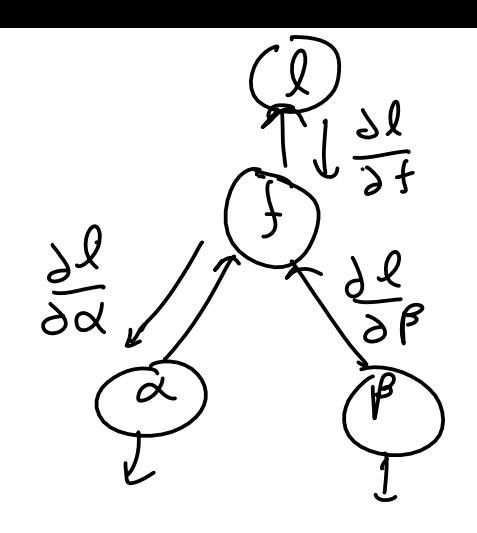

 $f(x,y)=$  $\alpha y$ 

FD : JVP  $\frac{\partial f}{\partial t} = 12 \frac{\partial \alpha}{\partial t} + 2 \frac{\partial \gamma}{\partial t}$ 

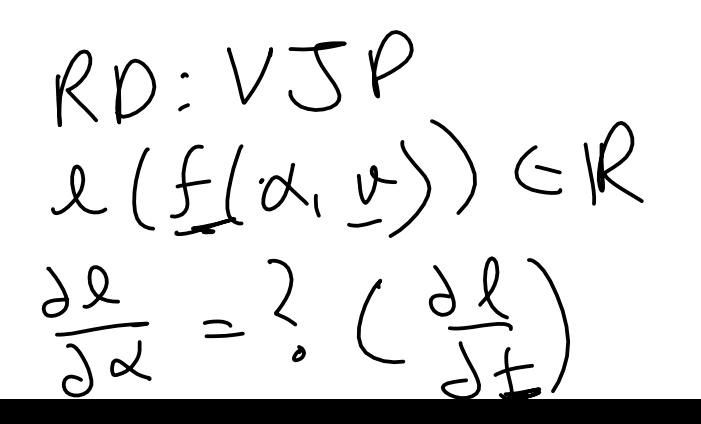

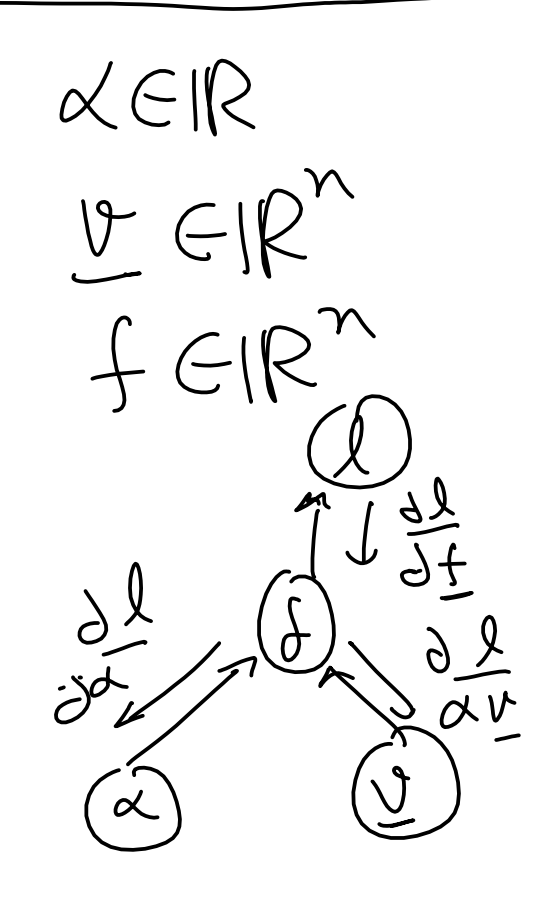

 $\frac{1}{2\pi}$ 

Let the vector be  $\frac{\partial l}{\partial d}$ 1. 2. Let the vector be  $\frac{\partial l}{\partial s}$ . Then, and 3. Let the vector be  $\frac{\partial l}{\partial f}$ . Then  $\frac{\partial l}{\partial f}$ **b** and 4. Let the vector be  $\frac{\partial l}{\partial s}$ . Then  $\frac{\partial l}{\partial s}$  A and  $\frac{\partial l}{\partial \Lambda} = b \frac{\partial l}{\partial s}$ . 5. Let the vector be  $\frac{\partial l}{\partial E} \in \mathbb{R}^{p \times m}$ . Then and  $\frac{di}{dE} = \frac{\partial i}{\partial E} A$  and  $\sigma$  $\frac{\partial a}{\partial x} = \frac{\partial a}{\partial f} exp(x)$ <br>
et the vector be ∂x  $\frac{Ul}{\Omega}$  $\sigma$  $\frac{U}{\Omega}$  $^{\circ}$ <sup> $\overline{)}$ </sup>  $\frac{\partial L}{\partial \alpha} = \frac{\partial L}{\partial f} v$  and  $\frac{\partial L}{\partial v} = \frac{\partial L}{\partial f} \alpha I_{n \times n}$ <br>3. Let the vector be  $\frac{\partial l}{\partial f}$ . Then ∂α  $\frac{U}{\Omega}$  $\overline{\mathbf{v}}$   $\mathbf{v}$  $\frac{Ul}{\Omega}$  $\overline{a}$  $\frac{U}{\Omega}$  $\sigma$  $\frac{\partial L}{\partial a} = \frac{\partial L}{\partial f} b'$  and  $\frac{\partial L}{\partial b} = \frac{\partial L}{\partial f} a$ <br>4. Let the vector be  $\frac{\partial L}{\partial f}$ . The ∂a  $\sigma$  $\frac{\partial l}{\partial \mathbf{k}} = \frac{\partial l}{\partial f} \mathbf{a}^{\top}$ ∂b  $\sigma$  $\frac{Ul}{\Omega}$  $^{\circ}$ <sup> $\overline{)}$ </sup>  $\frac{\partial L}{\partial b} = \frac{\partial L}{\partial f} A$  and  $\frac{\partial L}{\partial A} = b$ <br>5. Let the vector be  $\frac{\partial l}{\partial F}$  $\overline{0}$  $^{\circ}$ <sup> $\overline{)}$ </sup>  $^{\prime}$ <sup> $\alpha$ </sup>  $\overline{a}$  $\frac{\partial I}{\partial F} \in \mathbb{R}^{p \times m}$ <br>=  $\frac{\partial l}{\partial F}$  A and  $\overline{C}$  $\frac{\partial a}{\partial A} = B \frac{\partial a}{\partial B}$ <br>28:  $^{\prime}$ <sup> $\alpha$ </sup> $^{\prime}$  $\overline{C}$  $\frac{\partial l}{\partial B} = \frac{\partial l}{\partial F} A$  $\sigma$  $^{\sigma}$ F

Q28:

Write the forward-mode Jacobian-vector product(s) for the following operations

1.  $f(x) = exp(x)$  where  $x \in \mathbb{R}$ 2.  $f(\alpha, v) = \alpha v$  where  $\alpha \in \mathbb{R}$  and  $v \in \mathbb{R}^n$ 3.  $f(a, b) = a^{\top}b$  where  $a \in \mathbb{R}^{n}$  and  $b \in \mathbb{R}^{n}$ 1.  $f(x) = exp(x)$  where  $x \in \mathbb{R}$ <br>
2.  $f(\alpha, v) = \alpha v$  where  $\alpha \in \mathbb{R}$  and  $v \in \mathbb{R}$ <br>
3.  $f(a, b) = a^{\top}b$  where  $a \in \mathbb{R}^{n}$  and  $b \in \mathbb{R}^{n \times n}$  and 5.  $F(\mathrm{A}, \mathrm{B}) = \mathrm{AB}$  where  $\mathrm{A} \in \mathbb{R}^{m \times n}$  and  $f(\alpha, v) = \alpha v$  where  $\alpha \in \mathbb{R}$  and  $v \in \mathbb{R}^n$ <br> $f(a, b) = a^\top b$  where  $a \in \mathbb{R}^n$  and  $b \in \mathbb{R}^n$ <br> $f(A, b) = Ab$  where  $A \in \mathbb{R}^{m \times n}$  and  $b$ <br> $F(A, B) = AB$  where  $A \in \mathbb{R}^{m \times n}$  and  $B$  $f(\text{a}, \text{b}) = \text{a}^{\top} \text{b}$  where  $\text{a} \in \mathbb{R}^n$  and  $\text{b} \in \mathbb{R}^m$ <br>  $f(\text{A}, \text{b}) = \text{Ab}$  where  $\text{A} \in \mathbb{R}^{m \times n}$  and  $\text{b} \in$ <br>  $F(\text{A}, \text{B}) = \text{AB}$  where  $\text{A} \in \mathbb{R}^{m \times n}$  and  $\text{B}$  $f(A, b) = Ab$  where  $A \in \mathbb{R}^{m \times n}$  and  $b \in \mathbb{R}^n$ <br> $F(A, B) = AB$  where  $A \in \mathbb{R}^{m \times n}$  and  $B \in \mathbb{R}^n$  $F(\mathrm{A},\mathrm{B})=\mathrm{A}\mathrm{B}$  where  $\mathrm{A}\in\mathbb{R}^{m\times n}$  and  $\mathrm{B}\in\mathbb{R}^{n\times p}$ 

A28:

Let the vector be  $\frac{0x}{24}$  $\overline{\phantom{a}}$ 

$$
1. \ \frac{\partial f}{\partial t} = exp(x) \frac{\partial x}{\partial t}
$$

2. Let the vectors be  $\frac{\partial \alpha}{\partial t}$  and  $\frac{\partial v}{\partial t}$ . Then,  $\frac{\partial f}{\partial t} = exp(x)$ <br>
et the vectors  $\frac{\partial u}{\partial t}$  $\overline{\phantom{a}}$  $\frac{\sigma}{\gamma}$  $\overline{\phantom{a}}$ 

$$
\frac{\partial f}{\partial t} = \mathbf{v} \frac{\partial \alpha}{\partial t} + \alpha \mathbf{I}_{n \times n} \frac{\partial \mathbf{v}}{\partial t}
$$
  
3. Let the vectors be  $\frac{\partial \mathbf{a}}{\partial t}$ 

3. Let the vectors be  $\frac{\partial a}{\partial t}$  and  $\frac{\partial 0}{\partial t}$ . Then  $\frac{a}{\Omega}$  $\overline{\phantom{a}}$  $\frac{\overline{U}}{\Omega}$  $\overline{\phantom{a}}$ 

$$
\frac{\partial f}{\partial t} = \mathbf{b}^\top \frac{\partial \mathbf{a}}{\partial t} + \mathbf{a}^\top \frac{\partial \mathbf{b}}{\partial t}
$$

4. Let the vectors be  $\frac{\partial {\bf A}}{\partial t}$  and  $\frac{\partial {\bf B}}{\partial t}$ . Then  $= b^{\top} \frac{\partial a}{\partial t} + a$ <br>Let the vecto  $\frac{U}{\Omega}$  $\overline{\phantom{a}}$  $\frac{0}{2}$  $\overline{\phantom{a}}$ 

$$
\frac{\partial f}{\partial t} = \frac{\partial A}{\partial t} b + A \frac{\partial b}{\partial t}
$$
  
5. Let the vectors be  $\frac{\partial A}{\partial t}$  and  $\frac{\partial B}{\partial t}$ . Then  

$$
\frac{\partial F}{\partial t} = \frac{\partial A}{\partial t} B + A \frac{\partial B}{\partial t}
$$